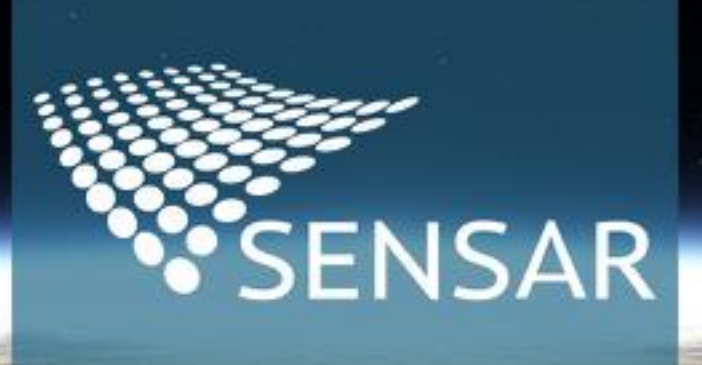

AI4DSpeckle: Label-Free SLC Despeckling & Practical Applications David A. Monge May 22, 2024

### **Optical image**

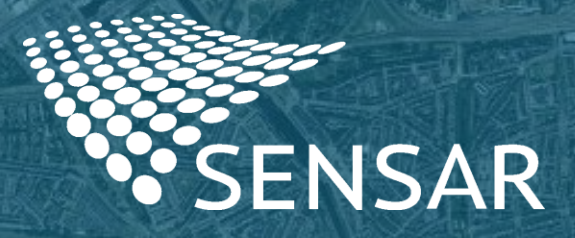

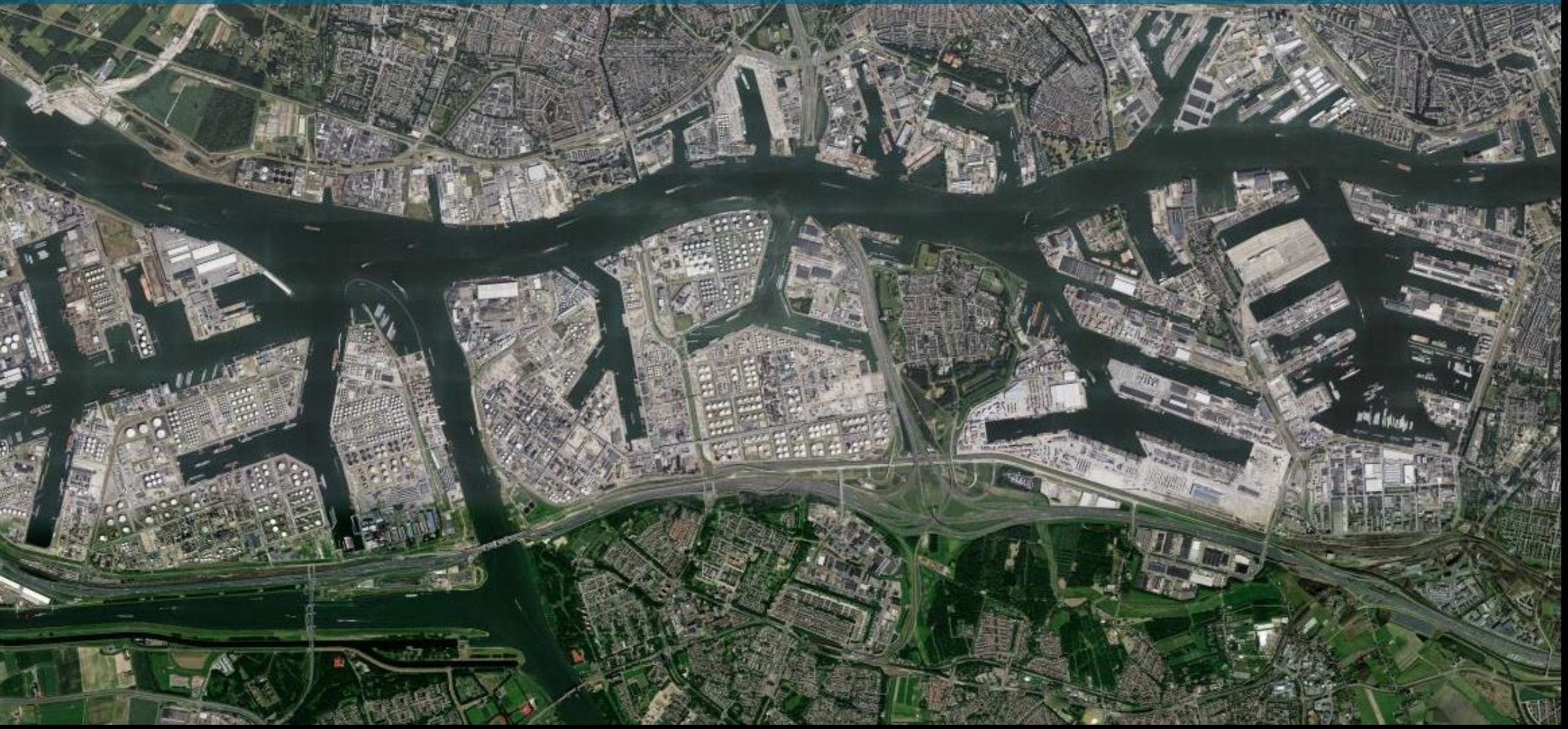

### **Synthetic Aperture Radar (SAR)**

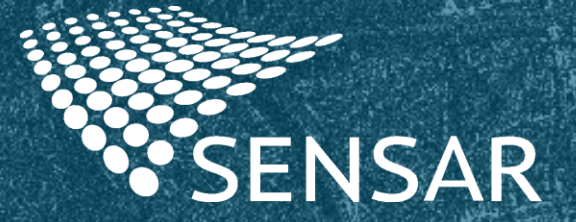

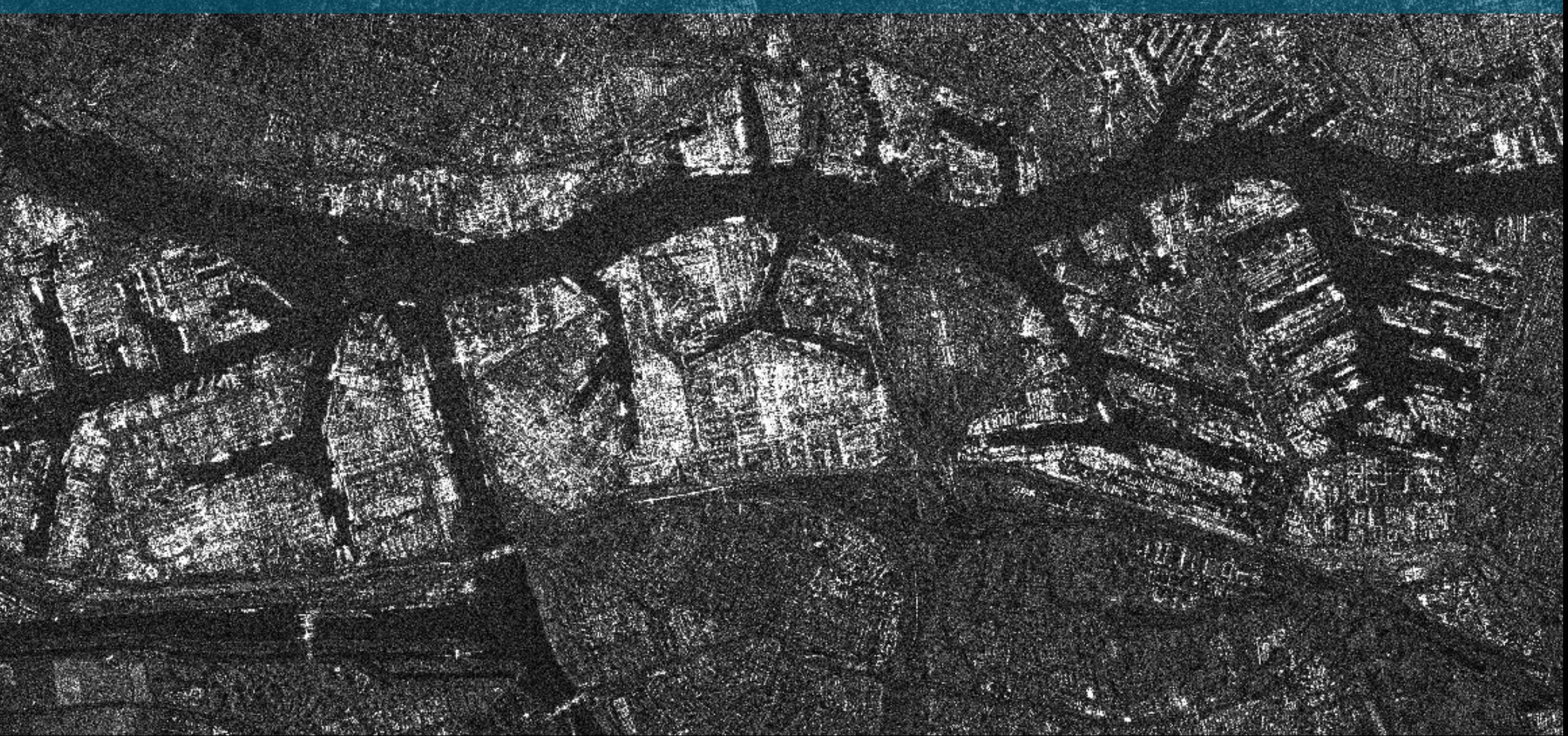

# Speckle **Figure**

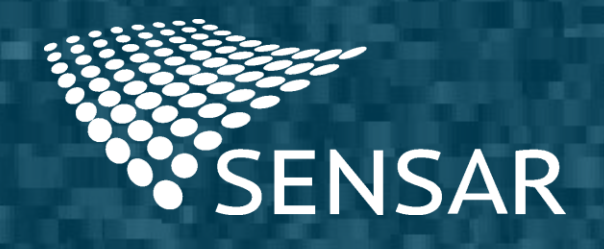

### **Optical image**

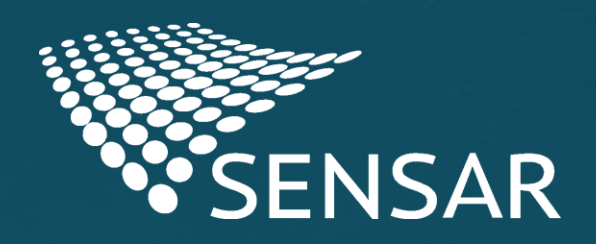

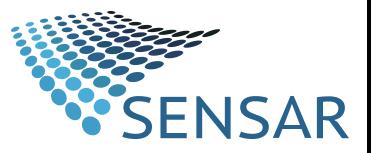

### Despeckling – Traditional methods

- Limitations
	- **Resolution loss**
	- **Parameterization**

#### Speckled amplitude **Lee Sigma**

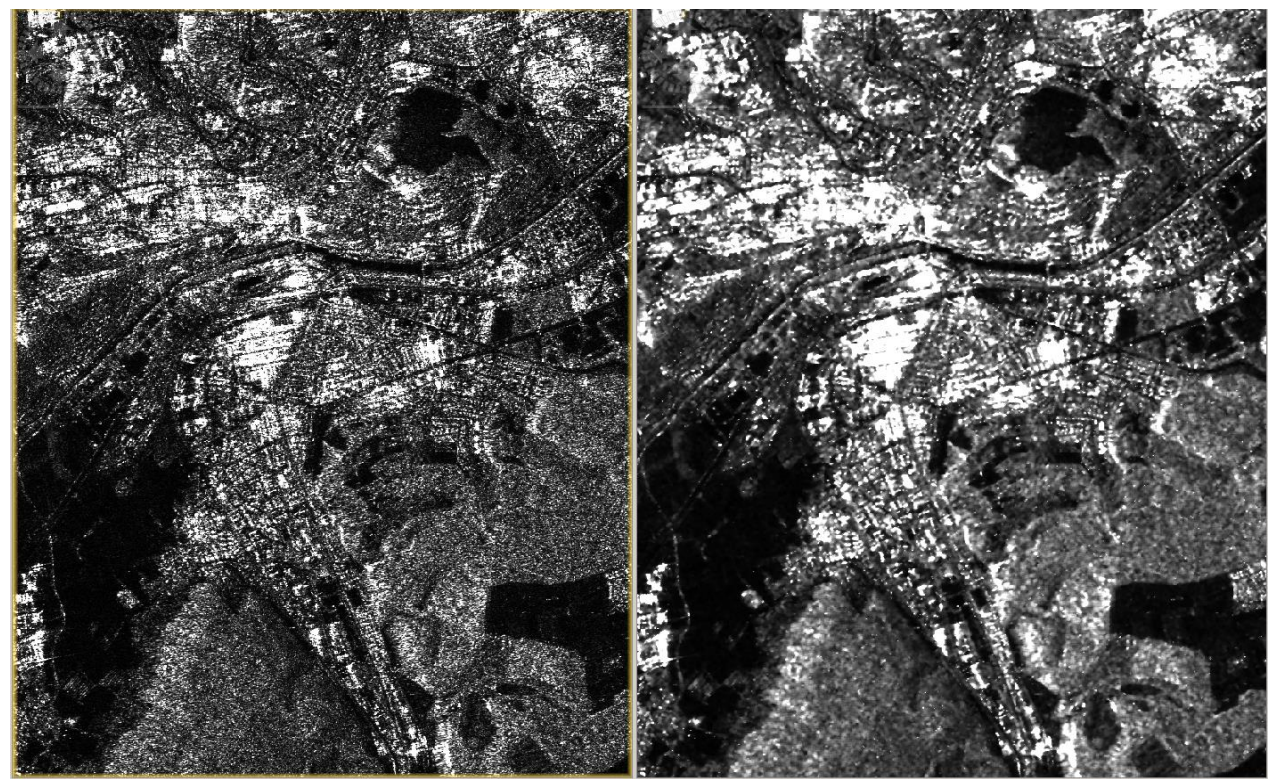

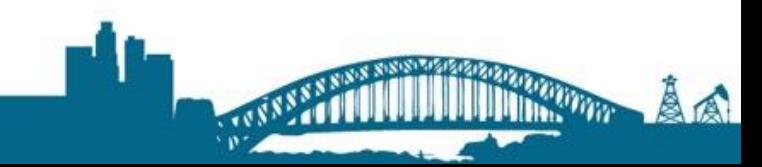

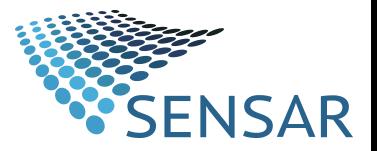

### Despeckling – Deep Learning

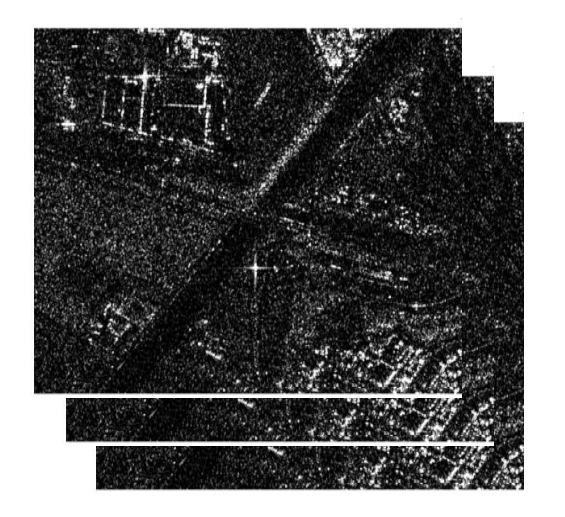

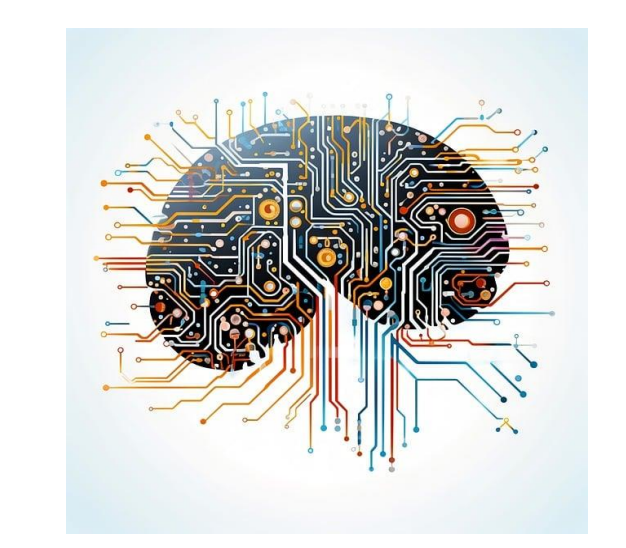

#### Input: **speckled** Target: **despeckled**

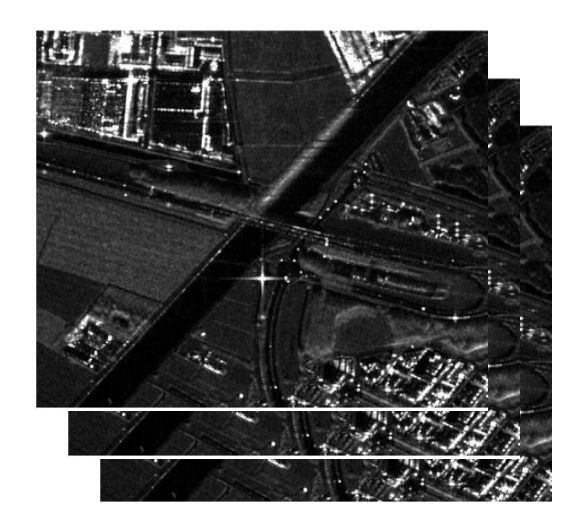

### **Require labels!**

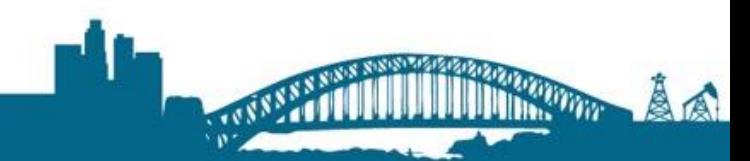

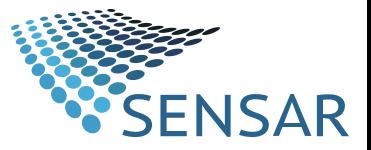

### How will we deal with labels then?

 $-4<sub>0</sub>$ 

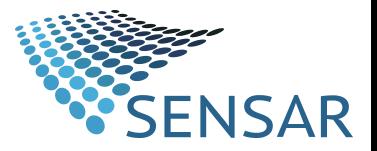

How will we deal with labels then?

## **We won't!**

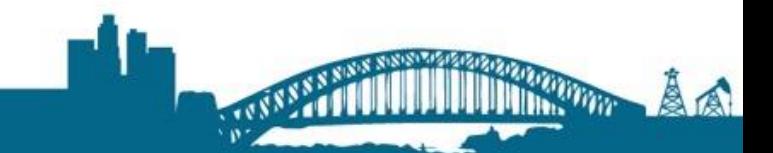

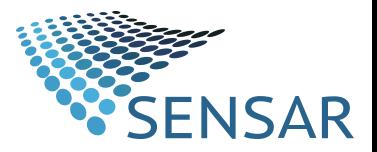

### U-Net

- **Convolutional Neural Network**
- **Biomedical image segmentation**

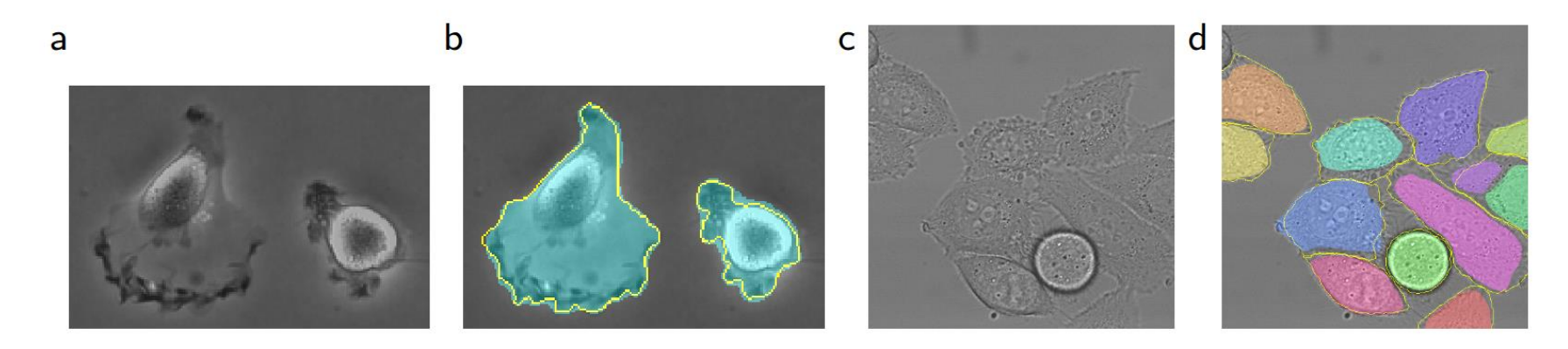

Segmentation results with U-net. Adapted from:

Olaf Ronneberger, Philipp Fischer, Thomas Brox, *U-Net: Convolutional Networks for Biomedical Image Segmentation* [arXiv:1505.04597](https://arxiv.org/abs/1505.04597) 18 May, 2015

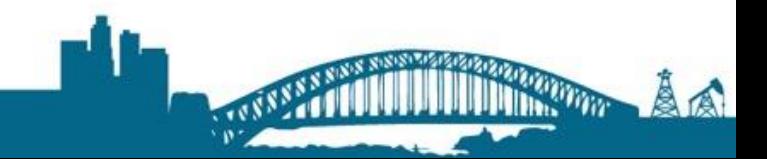

### **Speckled input**

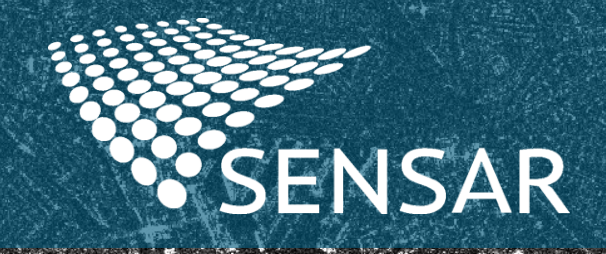

 $\mathcal{C}$ 

### **AI4DSpeckle output**

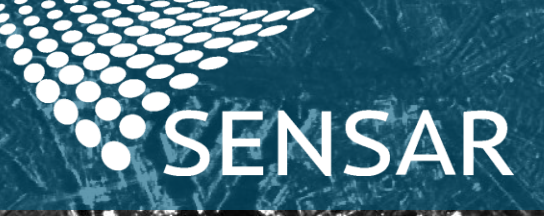

 $Lg_{\sim x}$ 

ين<br>ا

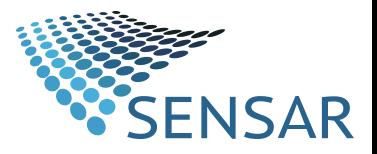

### Some results in detail

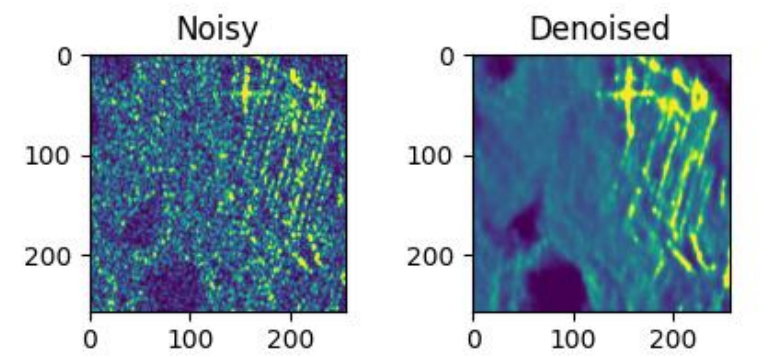

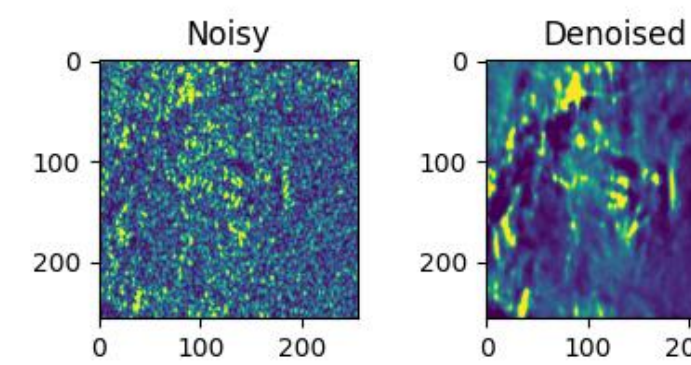

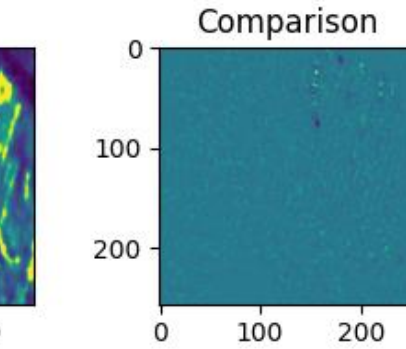

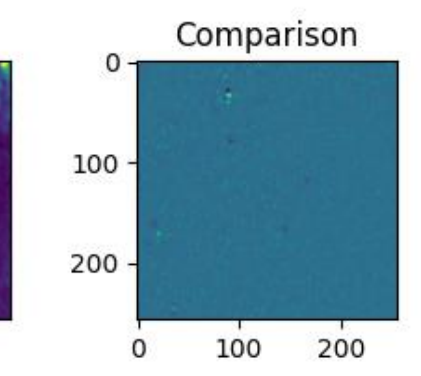

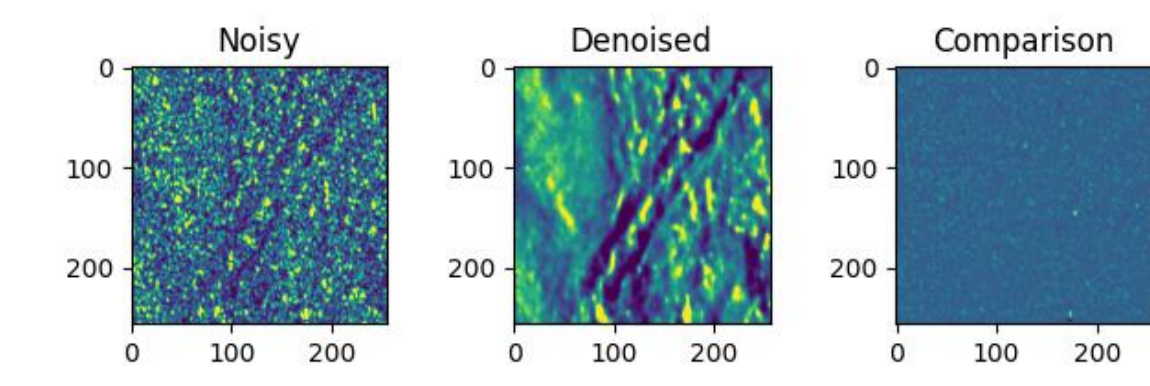

Noisy

 $\mathbf 0$ 

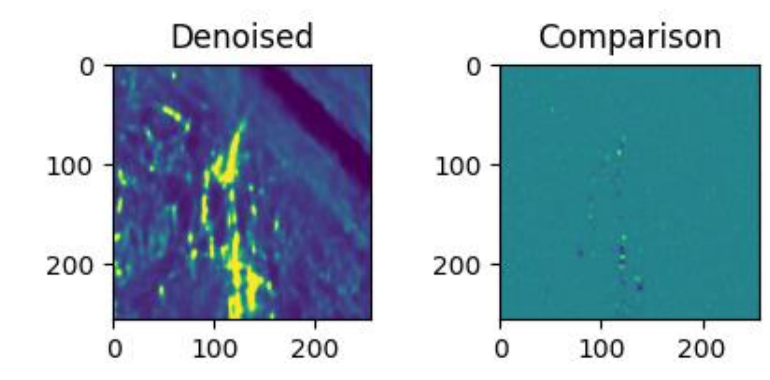

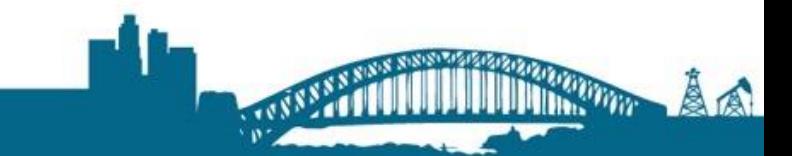

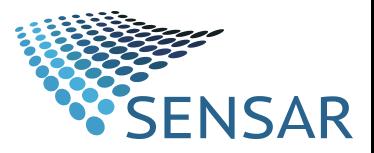

### Comparison against Lee Sigma

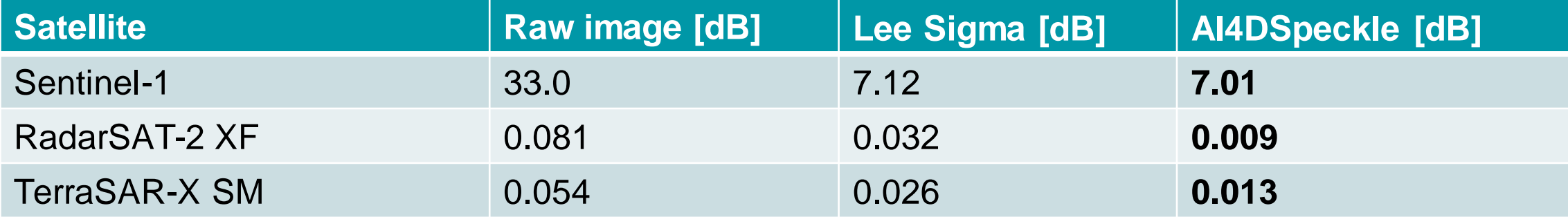

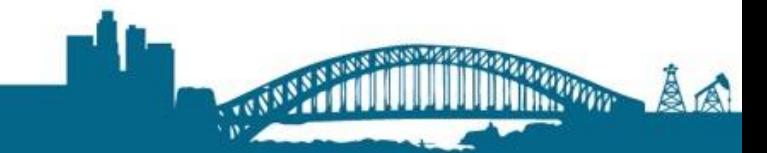

## **Applications**

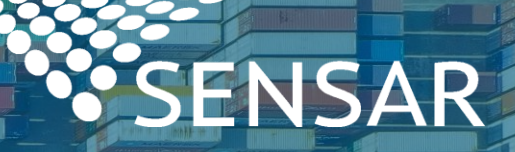

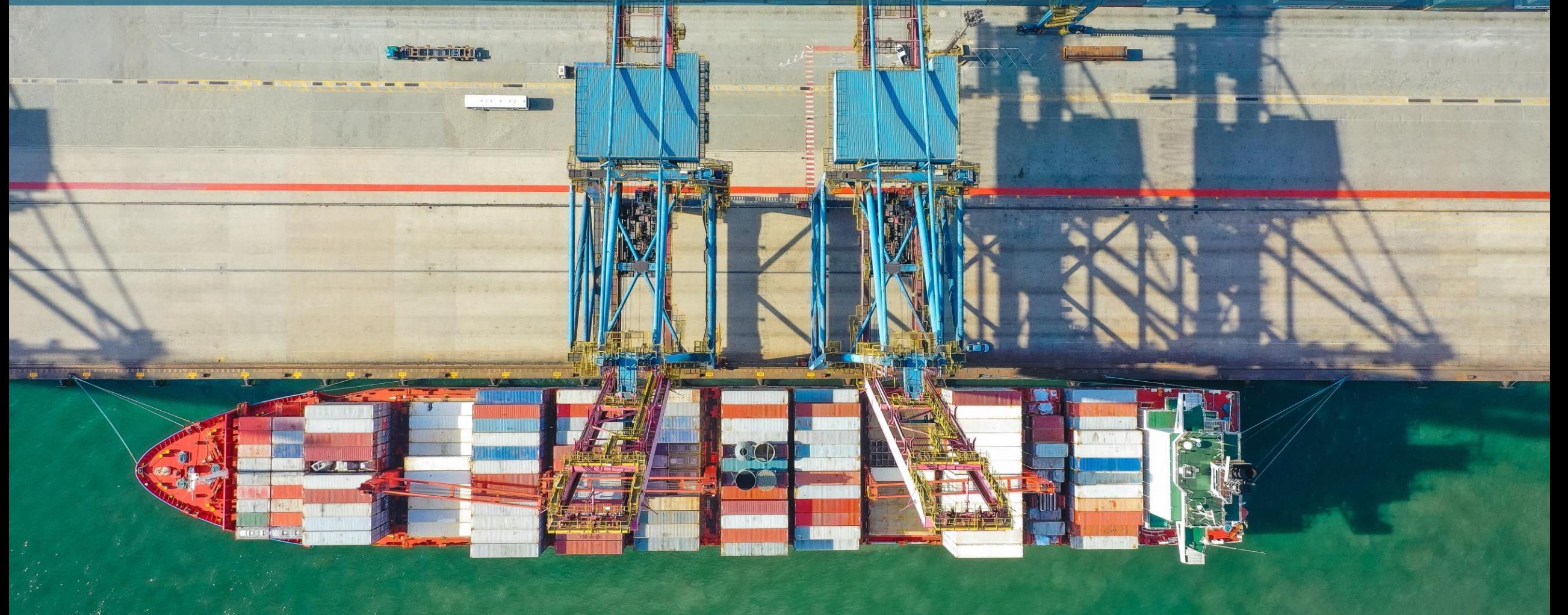

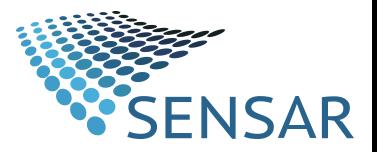

### Idea:

- **Increasing coverage** on quay walls
- How: using **AI4DSpeckle** and **outlier removal methods**
- Tests on **areas of high activity**

● Joint effort with the **Port of Rotterdam**

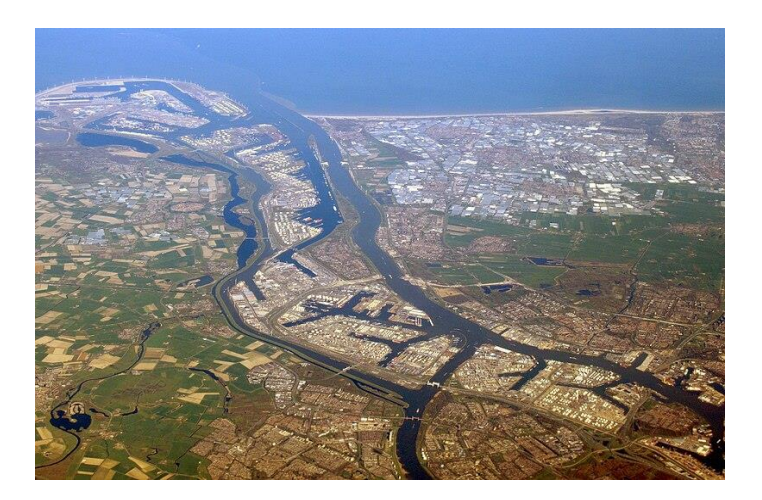

**Port of Rotterdam** by **Dkvtig**, **19 April 2023.**https://commons.wikimedia.org/wiki/File:Haven\_van\_Rotterdam\_2023\_(06).jpg

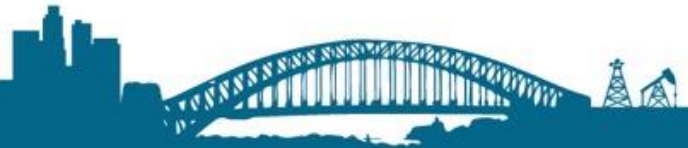

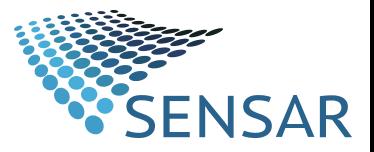

### Results

- Coverage improvement: **26%**
- **Without loss of quality**

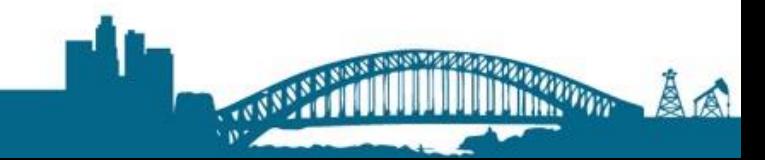

### Other applications

#### **Monitoring of water bodies**

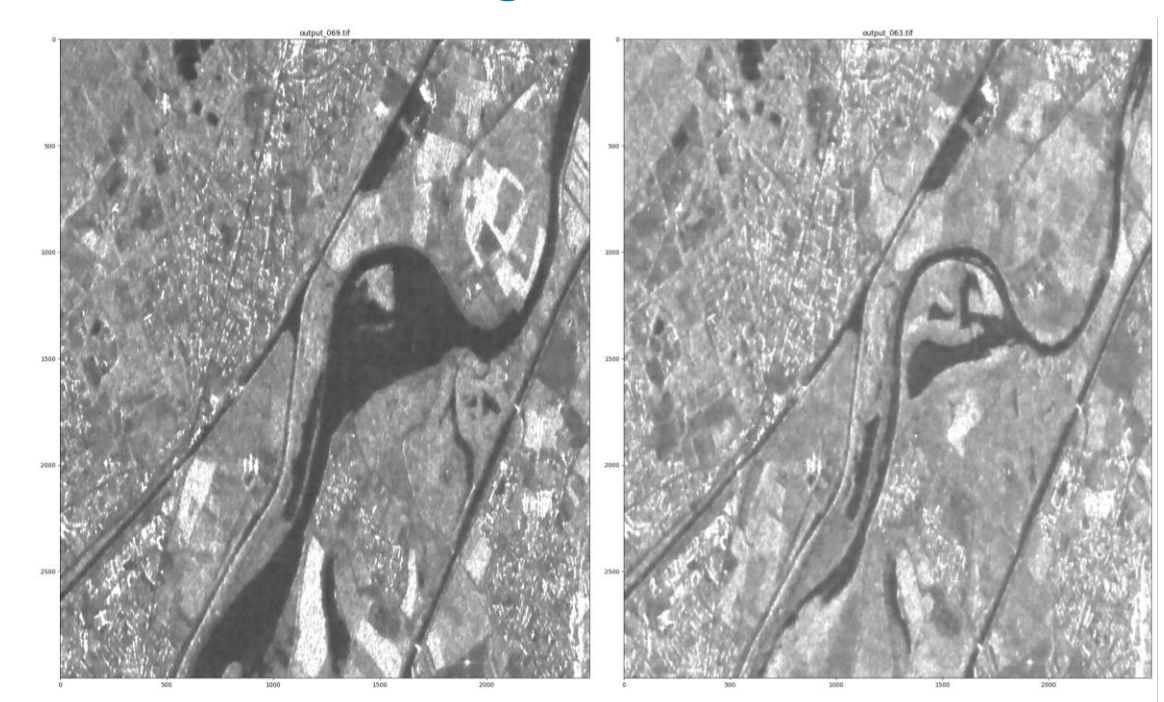

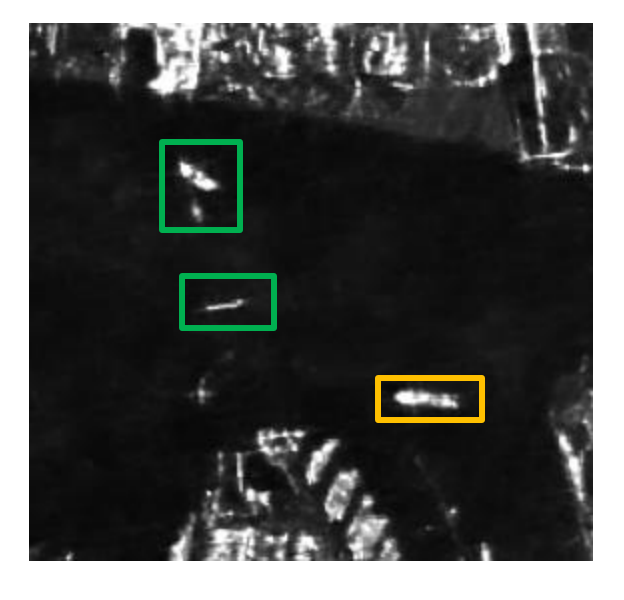

## SENSAR<sup>®</sup>

**ITTING OFF** 

A

#### **Object identification**

#### **New infrastructure**

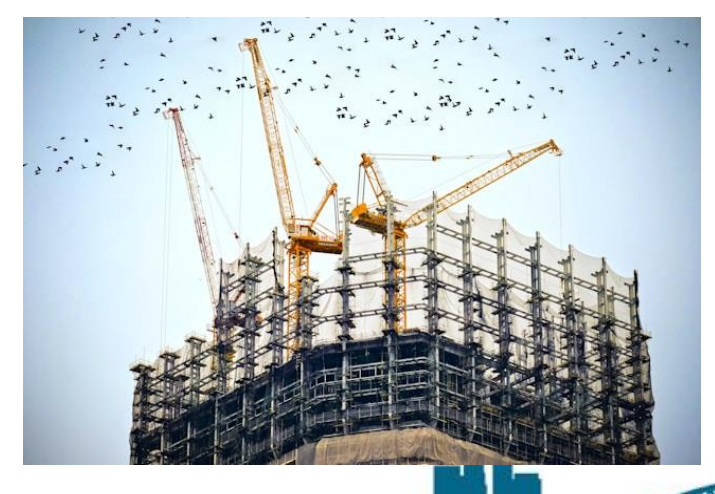

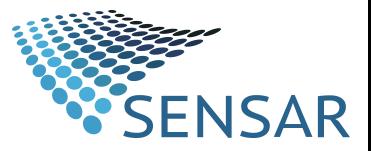

# ALONE WE CAN DO SO LITTLE<br>TOGETHER WE CAN DO SO MUCH

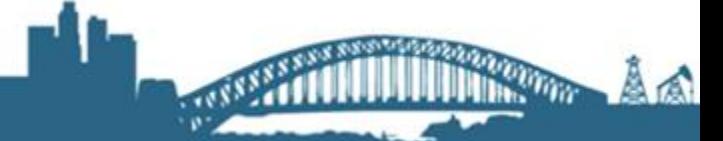

REDUCE GROUND DEFORMATION RISKS WITH SATELLITE CHANGE MONITORING